## Hamachi Failed To Install Mac >>>CLICK HERE<<<

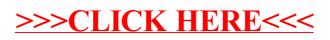